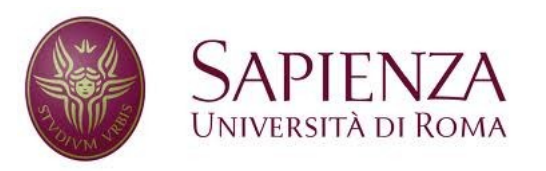

**Corso di laurea in Ingegneria dell'Informazione Indirizzo Informatica** 

#### Reti e sistemi operativi

# Introduzione ai sistemi operativi

# **Contatti**

- Docente: Alberto Pretto
	- pretto@dis.uniroma1.it
- Ricevimento
	- Appuntamento tramite e-mail
- Slide

– Pubblicate sulla pagina moodle del corso

# Programma di massima

- Cos'è un sistema operativo. Le sue funzioni. La sua storia.
- Interrupt e chiamate di sistema
- **Processi e thread**
- Algoritmi di scheduling
- Programmazione concorrente: sincronizzazione dei processi e deadlock
- Gestione della memoria principale: memoria virtuale e paginazione
- Gestione del file system
- Casi di studio basati su S.O. Linux: la shell ed il filesystem, i comandi Unix fondamentali, il multithreading, ...

3

# Testi di riferimento

- Silberschatz, Galvin, Gagne: Sistemi Operativi. Concetti ed Esempi. Pearson Ottava edizione (2009)
- Slide e dispense del corso.
- Per consultazione:

– Andrew S. Tanenbaum: I moderni sistemi operativi. Pearson Ottava edizione (2009) 3/Ed.

### Valutazione

#### • Esame scritto:

- Prova scritta parte di reti
- Prova scritta parte di sistemi operativi

# Introduzione ai sistemi operativi, cenni storici.

6

# Struttura e funzioni di un SO

- Un sistema operativo è un **programma** che controlla l'esecuzione dei programmi applicativi e funge da interfaccia tra l'utente di un computer e l'**hardware**.
- Un sistema operativo:
	- **Alloca risorse**, evitando conflitti tra i vari processi che le utilizzano
	- **Controlla il flusso di esecuzione** dei programmi, gestendo le situazioni di errore

# Obiettivi di un S.O.

- Eseguire in maniera opportuna i programmi
- **Facilitare l'uso del computer**
- **Far sì che le risorse del computer siano usate in modo efficiente**

# Le quattro componenti di un sistema di elaborazione

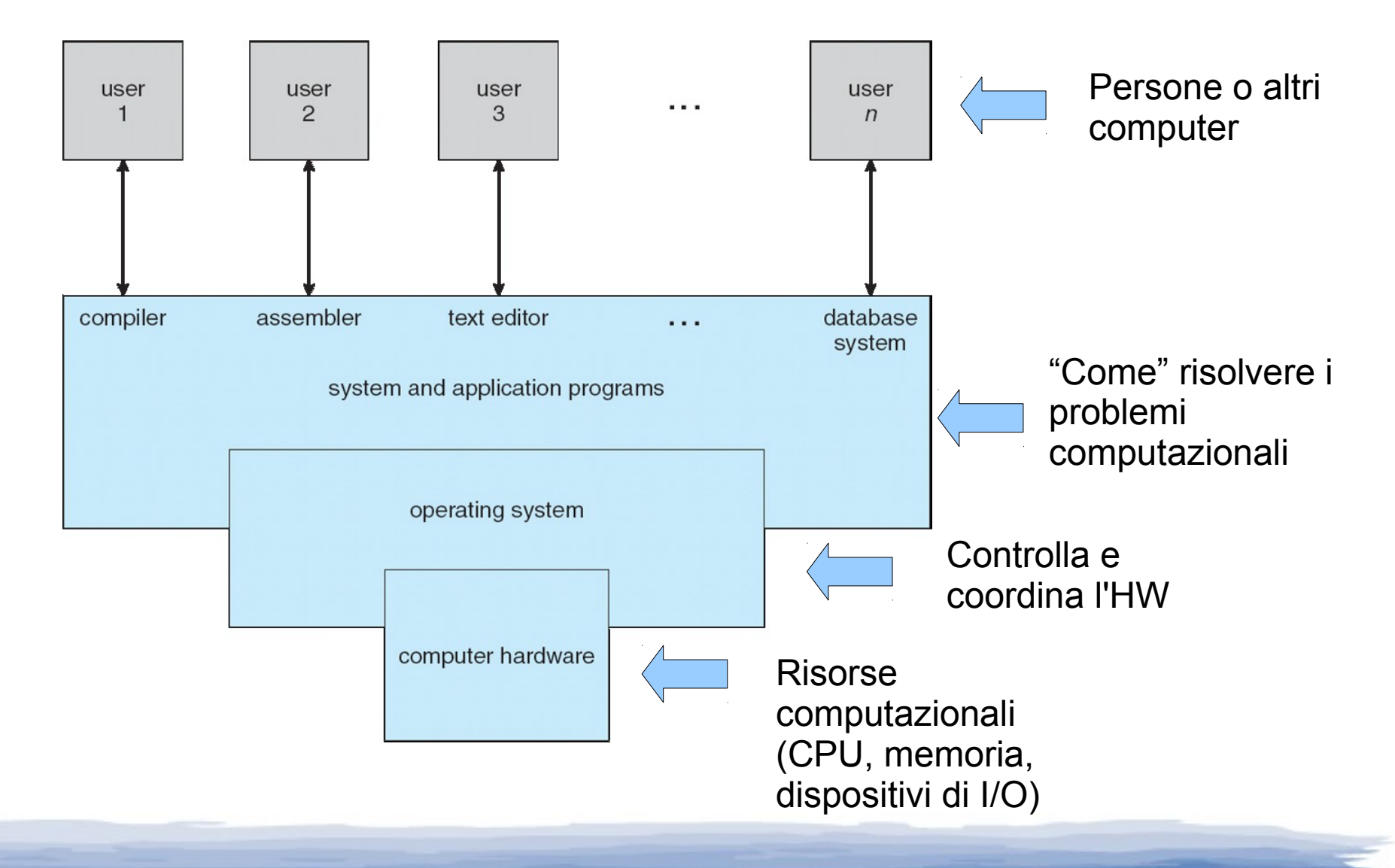

9

# Organizzazione di base di un sistema di elaborazione

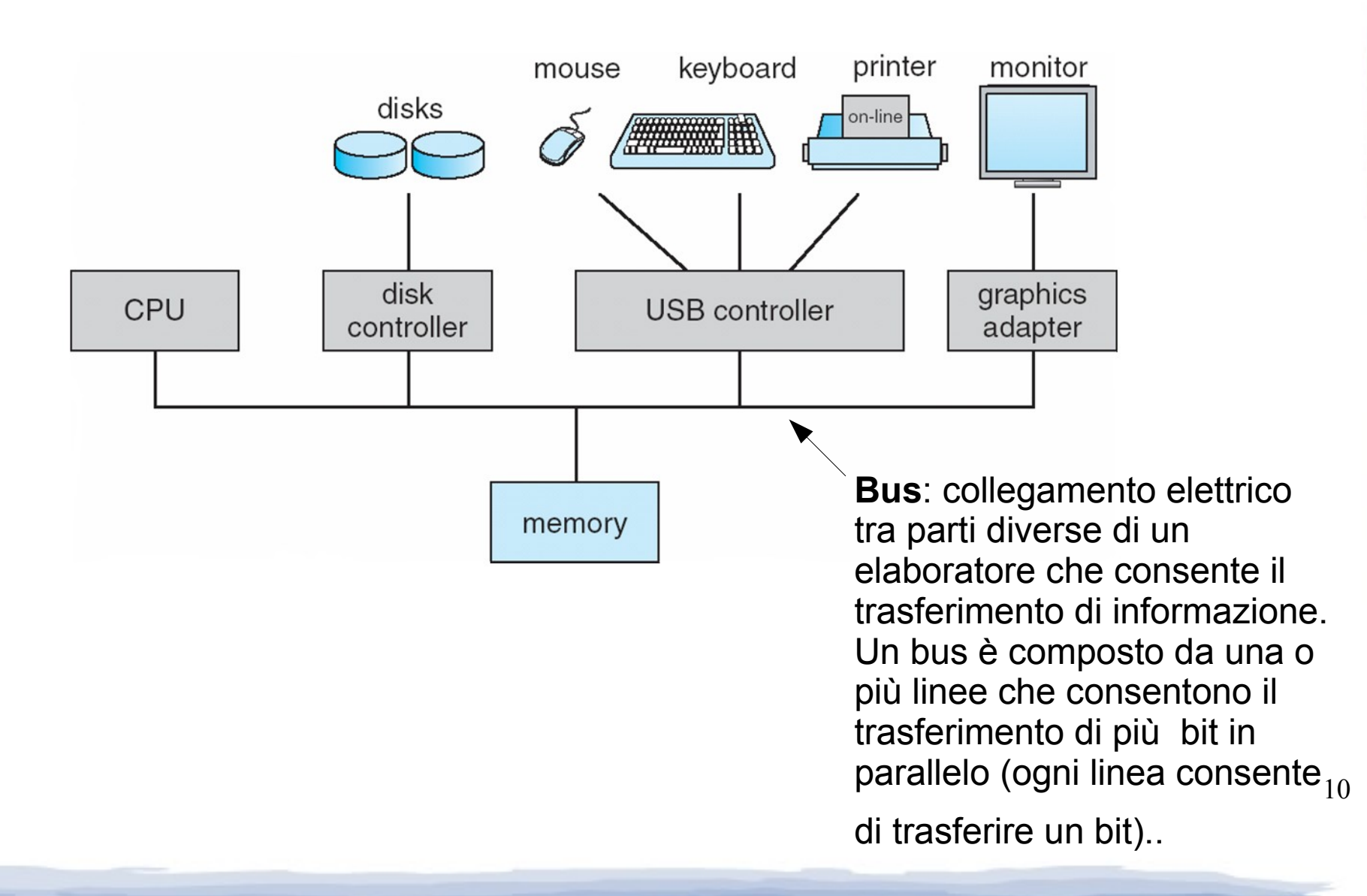

#### Facilitare l'uso del computer

- il SO fornisce un'interfaccia tra:
	- Computer e utente
	- Computer e programmatore

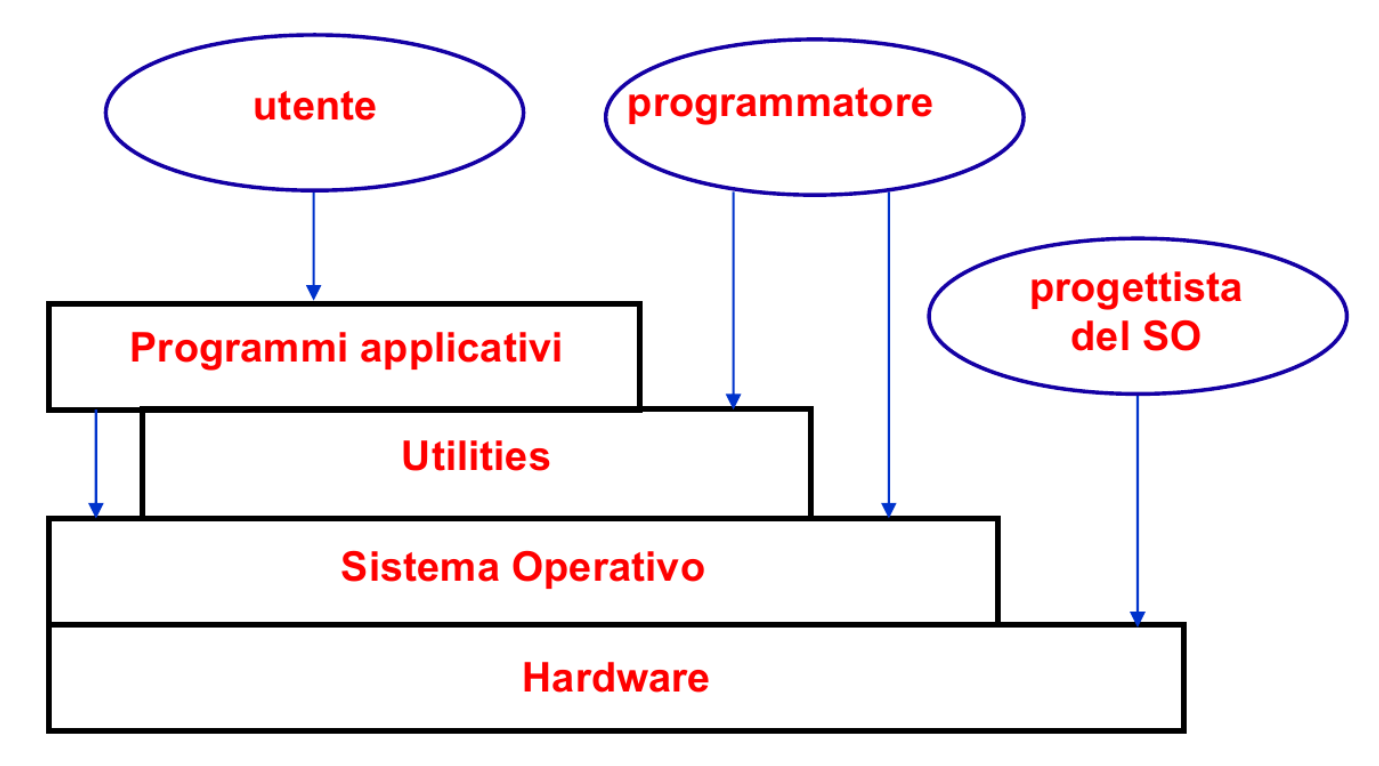

## Servizi forniti da un SO

- Per facilitare l'uso del computer il SO fornisce diversi servizi:
	- **Esecuzione di programmi**
	- **Accesso ai dispositivi** di I/O
	- **Accesso protetto** alle risorse condivise.
	- **Gestione degli errori** e dei malfunzionamenti.
	- **Sviluppo di software** editor, compilatori, debugger, etc.
	- **Gestione di statistiche** e raccolta dati per monitorare le prestazioni.

## Usare le risorse in modo efficiente

- Le risorse che il SO cerca di usare in modo efficiente sono:
	- Il processore
		- Multitasking  $\rightarrow$  più programmi in esecuzione
		- $\bullet$  Scheduler  $\rightarrow$  pianifica e determina le esecuzioni
	- La memoria
		- $\bullet$  Paging  $\rightarrow$  suddivisione della memoria in porzioni di dimensioni fisse
		- $\bullet$  Memoria virtuale  $\rightarrow$  facilita la gestione della memoria per i programmi e simula una quantità maggiore di RAM
	- I dispositivi di I/O
		- Gestione dei file  $\rightarrow$  organizzazione, diritti di accesso
		- $\cdot$  I/O buffering  $\rightarrow$  ottimizzare le operazioni di I/O
		- Assegnazione dei dispositivi → accesso **concorrente**<sub>13</sub>

# Evoluzione dei SO

- **Elaborazione seriale** (1945-1955)
	- Un programma alla volta, niente SO, dispositivi rudimentali, codice binario
- **Elaborazione batch** (1955-1965)
	- Un programma di seguito all'altro, monitor, JCL (Job Control Language), protezione della memoria

#### ● **Sistemi batch multiprogrammati** (1965-1980)

- Più di un programma in memoria, scheduler, maggiore efficienza
- Hardware più sofisticato (interrupt, DMA, MMU)
- Gestione dei **processi**
- **Time-sharing**
	- 14 – Job **interattivi**, esecuzione a turno dei job, virtualizzazione del processore

# Evoluzione dei SO (1945-1955)

- **Elaborazione seriale** (1945-1955)
	- Un programma alla volta
	- L'utente andava direttamente sulla macchina a caricare il suo software
	- Niente SO
	- Interruttori, dispositivi di input rudimentali (lettori di schede perforate, lettori di banda perforata, …)
	- Programmi scritti in codice binario
	- Errori indicati da lampadine
	- Completamento normale  $\rightarrow$  output su stampante
	- Prenotazione su fogli cartacei
	- Tempi di preparazione molto lunghi (caricamento del programma, montaggio e smontaggio di nastri magnetici, banda perforata, pacchi di schede perforate, …).

# Evoluzione dei SO (1955-1965)

- **Elaborazione batch** (1955-1965)
	- Un programma di seguito all'altro, senza soste.
	- Il **batch monitor** (programma residente in memoria) carica ed esegue uno alla volta i programmi (con i dati relativi), leggendoli da un dispositivo di input (lettore di schede o unità nastro), stampando di volta in volta i risultati.
	- L'utente non accede alla macchina, ma consegna il pacco di schede (programma e dati) ad un operatore che li inserisce, uno di seguito all'altro, nel dispositivo di input.
	- Schede di controllo contenenti istruzioni per il monitor (**JCL - Job Control Language**) sono inserite prima del programma (job), tra programma e dati e alla fine dei dati.

# Evoluzione dei SO (1965-1980)

#### ● **Sistemi batch multiprogrammati**

- Più di un programma in memoria (**multitasking**)
- Quando il programma in esecuzione chiede al SO di eseguire un'operazione di I/O (lenta), il SO avvia l'operazione e, nell'attesa che sia completata, cede il controllo ad un altro programma (che sia pronto).
- Il SO comprende uno **scheduler**.
- Il funzionamento è ancora di tipo batch (l'utente consegna il pacco di schede e ripassa più tardi a ritirare le sue schede e il pacco con le stampe).
- La produttività è più alta, perché il processore è usato in modo più efficiente.

# Sistemi batch multiprogrammati

- Caratteristiche aggiuntive che devono essere presenti nell'hardware:
	- Gestione dell'I/O tramite **interruzioni**
	- Gestione dell'I/O tramite **DMA**
	- Gestione della memoria (**MMU**)
- Lo scheduler può gestire:
	- Programmi indipendenti
	- Attività (task) di un medesimo programma che possono procedere in parallelo (**multitasking**)
- Lo scheduler di un SO multitasking gestisce:
	- **Processi** (programmi indipendenti o task cooperanti).

**Processo** → entità attiva che rappresenta l'esecuzione del programma.

# Sistemi time-sharing

- Le modalità di funzionamento non sono più di tipo "batch"
- Gli utenti usano un terminale per accedere al sistema in cui vengono eseguiti **job interattivi**
- Adatti ad applicazioni con transazioni interattive
- il SO, tramite lo scheduler, esegue a turno ciascun programma per un breve quanto temporale (time-slicing):
	- Sfrutta la lentezza dei tempi di reazione dell'utente
	- I tempi di risposta percepiti dagli utenti sono paragonabili a quelli di un sistema dedicato

# Obiettivi dei SO time-sharing

- Un SO time-sharing è un SO multiprogrammato con obiettivi diversi:
	- SO multiprogrammato:
		- rendere massima l'**utilizzazione del processore**
	- SO time-sharing:
		- Rendere **minimi i tempi di risposta**.
- e con diverse modalità di interazione:
	- SO multiprogrammato → ramite comandi **JCL** forniti con il job
	- SO time-sharing → tramite **terminale**

# Evoluzione dei SO (1980 - 1995)

#### ● **Personal Computer**

- Inizialmente SO monoutente e monotask (MS-DOS) per processori di potenza limitata (Intel 8086, 80186, 80286)
- Successivamente SO multitasking e multiutente (Windows, Unix, Macintosh) con processori più potenti (Intel 80386, Intel 80486, Intel Pentium, AMD 64 bit, Intel Core iX, ...).

#### SO per personal computer

- **Obiettivi diversi dai SO per mainframe**:
	- SO per mainframe: massimizzare l'uso delle risorse (processore e dispositivi)
	- SO per PC: massimizzare la facilità d'uso e la prontezza di risposta

#### ● **Caratteristiche comuni ai SO per mainframe e per PC**:

- Scheduler
- Protezione della memoria
- Gestione della concorrenza
- **Altre caratteristiche**:
	- Protezione dei file
	- Protezione dai virus

# Evoluzione dei SO (1995 - ...)

- Sistemi paralleli → aumentare le prestazioni
	- Sistemi multiprocessore (simmetrici, asimmetrici)
	- Sistemi distribuiti (cluster)
- $\bullet$  Sistemi real-time  $\rightarrow$  fornire il risultato corretto entro un tempo prefissato
	- Controllo di processo
	- Sistemi embedded
	- Hard e soft real-time

# Sistemi multiprocessore

- Vantaggi:
	- Prestazioni migliori
	- Scalabilità
	- Affidabilità maggiore (**graceful degradation** or **fault tolerance**)

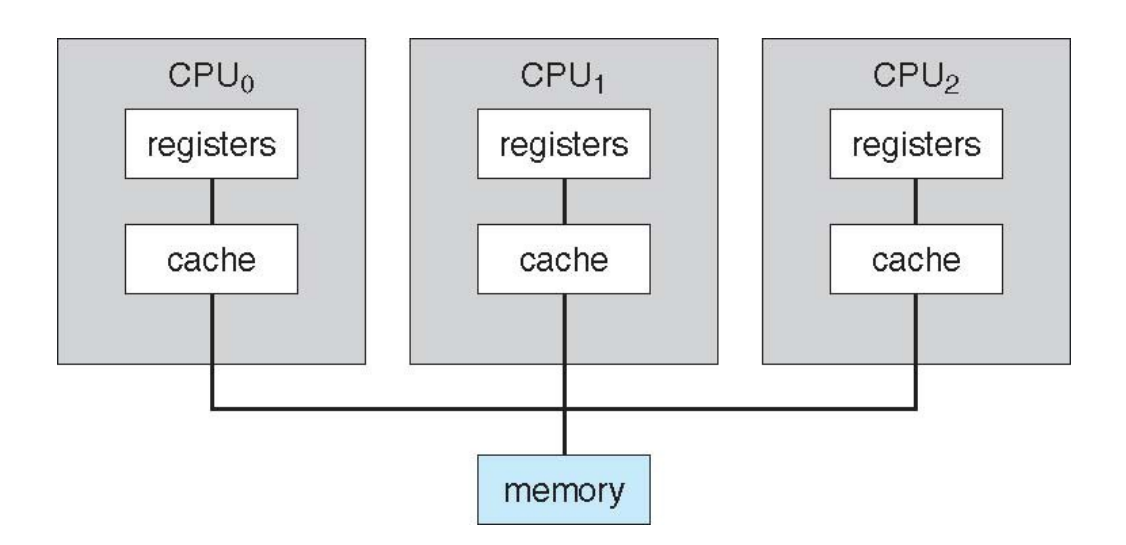

#### Sistemi multicore

#### • Più CPU nello stesso package (chip)

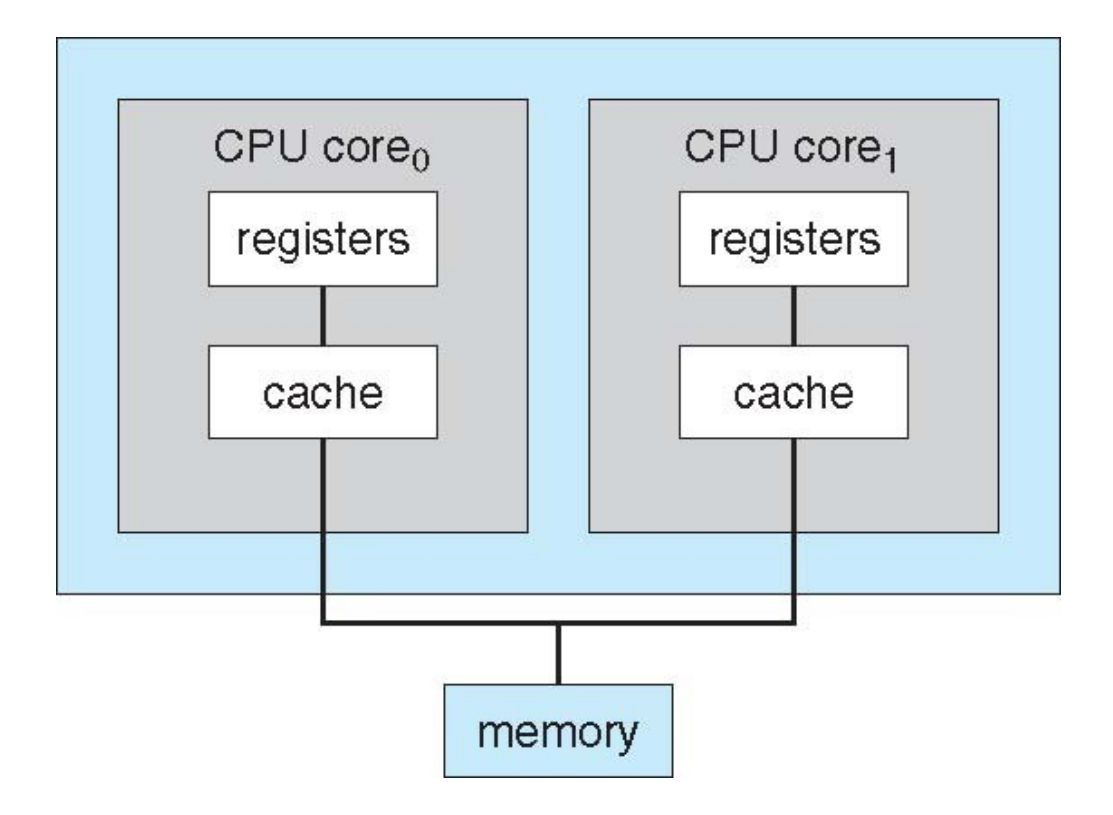

#### Sistemi cluster

• Più computer interconnessi fra di loro (es. attraverso interfaccia Ethernet)

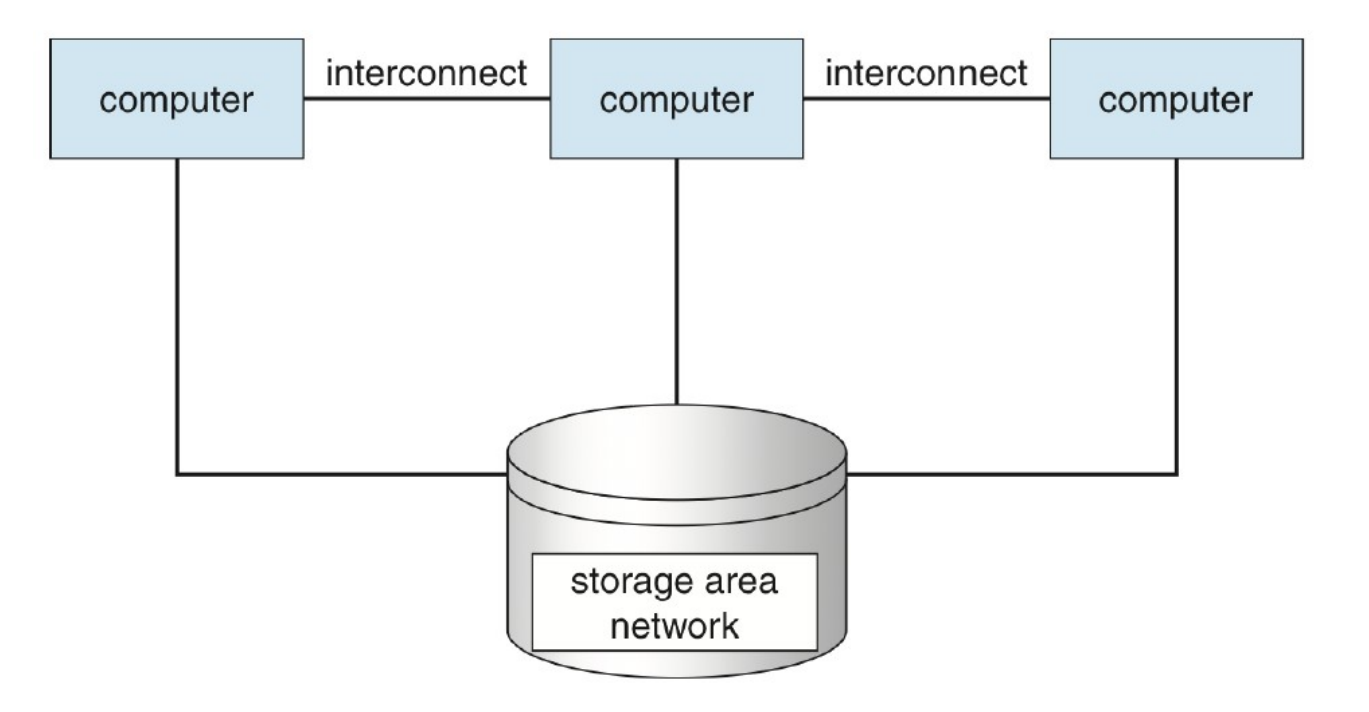

# Client-Server e P2P Computing

• Client-server: ruoli ben definiti, un server, molti client, es.:

– Compute server (database)

– File server

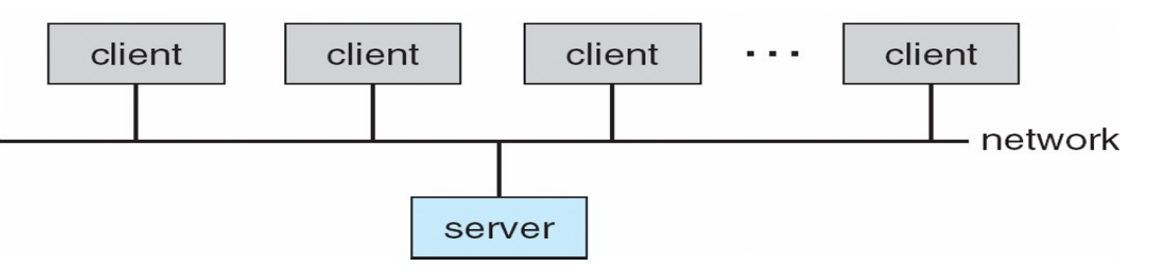

• Peer-to-Peer: non vi è distinzione tra i computer connessi

– EMule

# Componenti di un SO

- Gestore dei processi
- Gestore della memoria
- Gestore dei sistemi di I/O
- Gestore della memoria secondaria
- **Gestore dei file**
- Gestore delle comunicazioni di rete
- Gestore della sicurezza
- Interprete dei comandi

# Servizi di un SO

- Richiesti al SO da:
	- **Utenti**, tramite l'interprete dei comandi (CLI o GUI)
	- **Programmi**, tramite **system call**
- Esecuzione di programmi
- Operazioni di I/O
- Accesso al file system
- Comunicazioni tra processi (shared memory, pipes, ...)
- Gestione delle risorse
- Protezione interna e sicurezza verso l'esterno
- Gestione delle condizioni anomale
- Gestione delle statistiche

# Strutture dei SO

• A strati o livelli (layered):

- Ciascun livello fornisce funzionalità al livello superiore, usando (e nascondendo) quelle del livello inferiore
- Il livello più basso del SO è il kernel (nucleo)
- Non è facile definire l'ordinamento delle varie funzioni
- Può introdurre inefficienza
- Microkernel:
	- Solo le funzioni essenziali fornite dal kernel
	- 30 – Le altre funzioni sono affidate a processi (eseguiti in modo supervisore o in modo utente) trattati dal microkernel alla stregua degli altri processi

# SO con architettura a strati

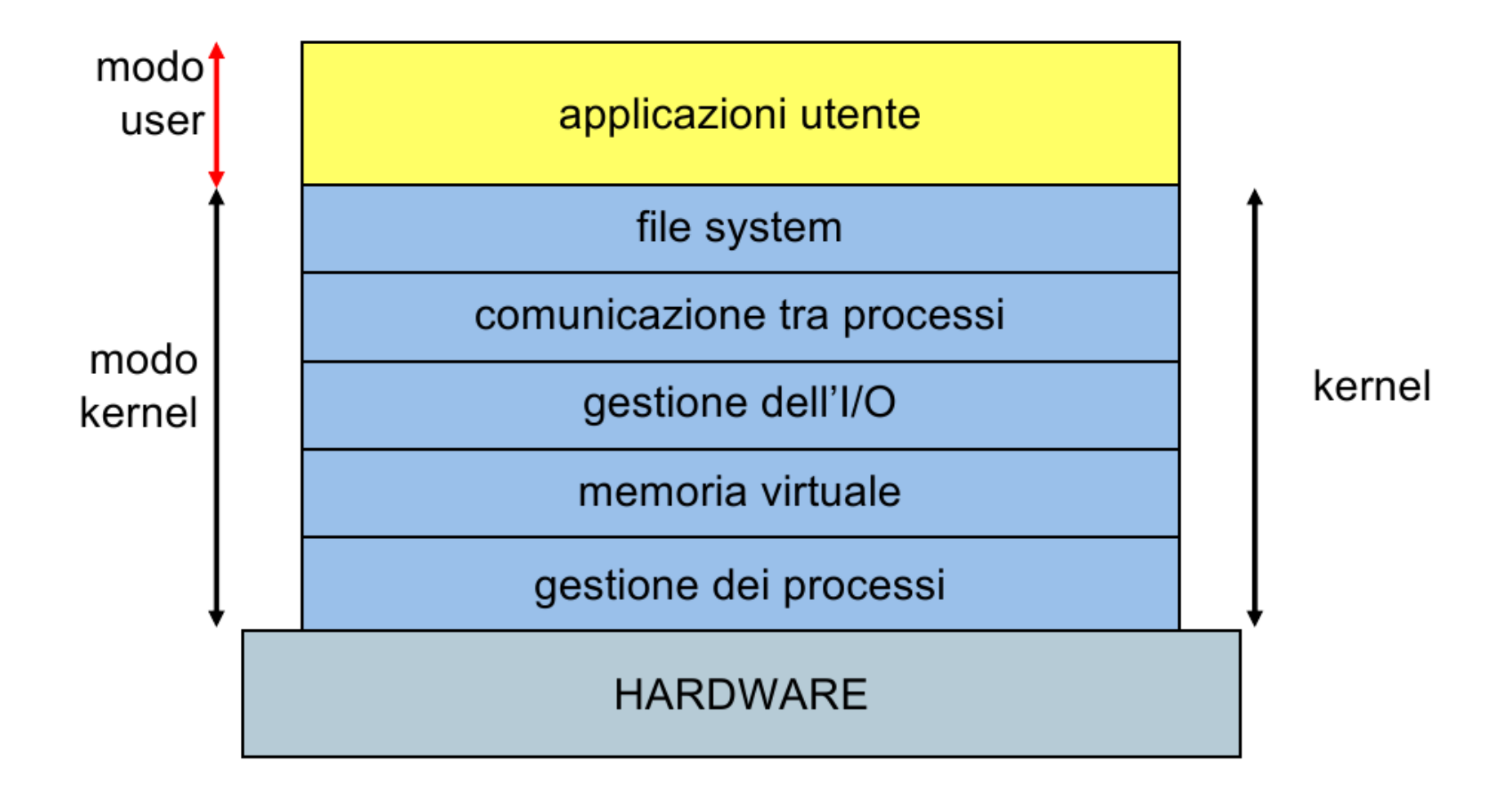

# SO con architettura microkernel

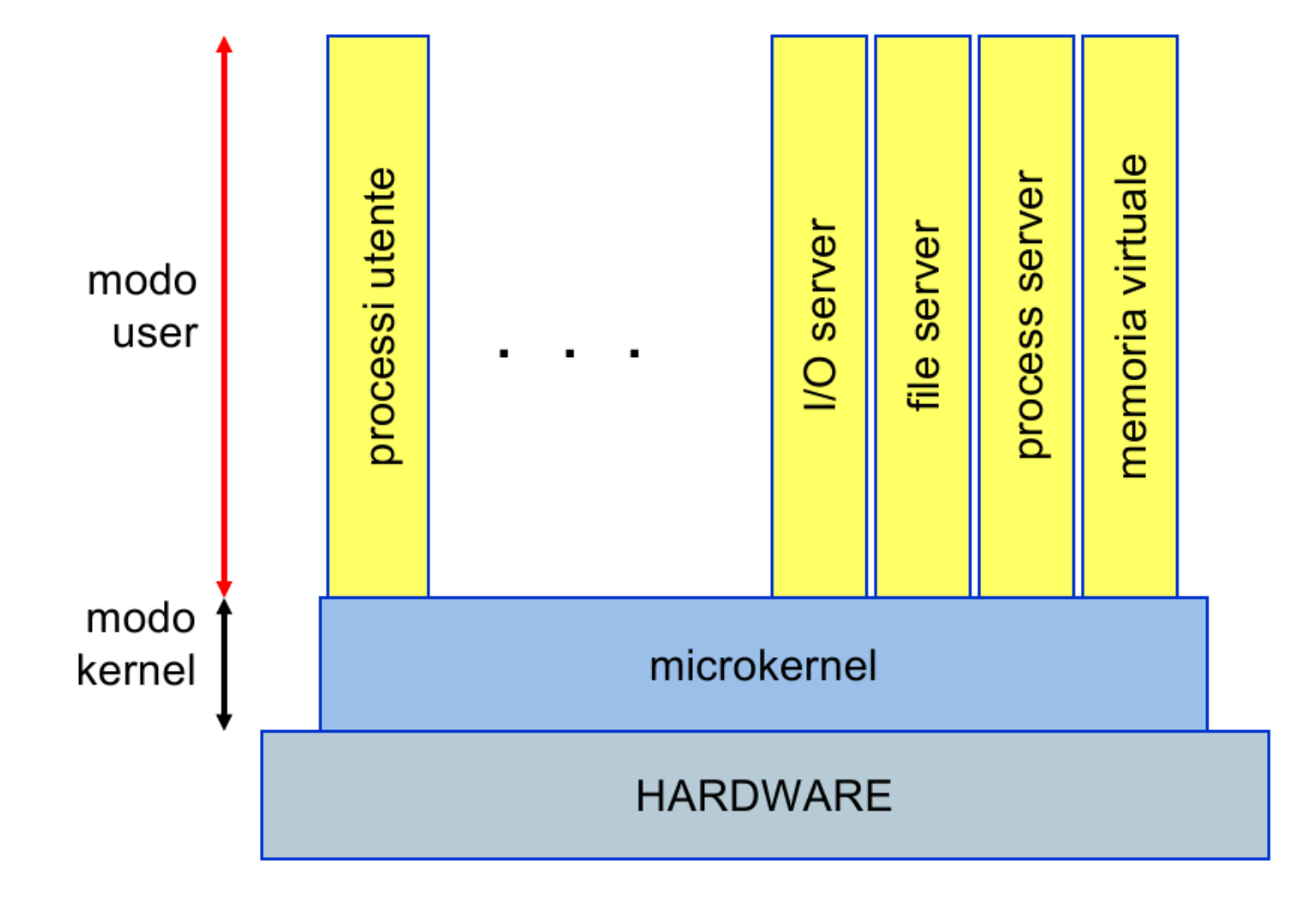

32

#### Architettura di un SO UNIX

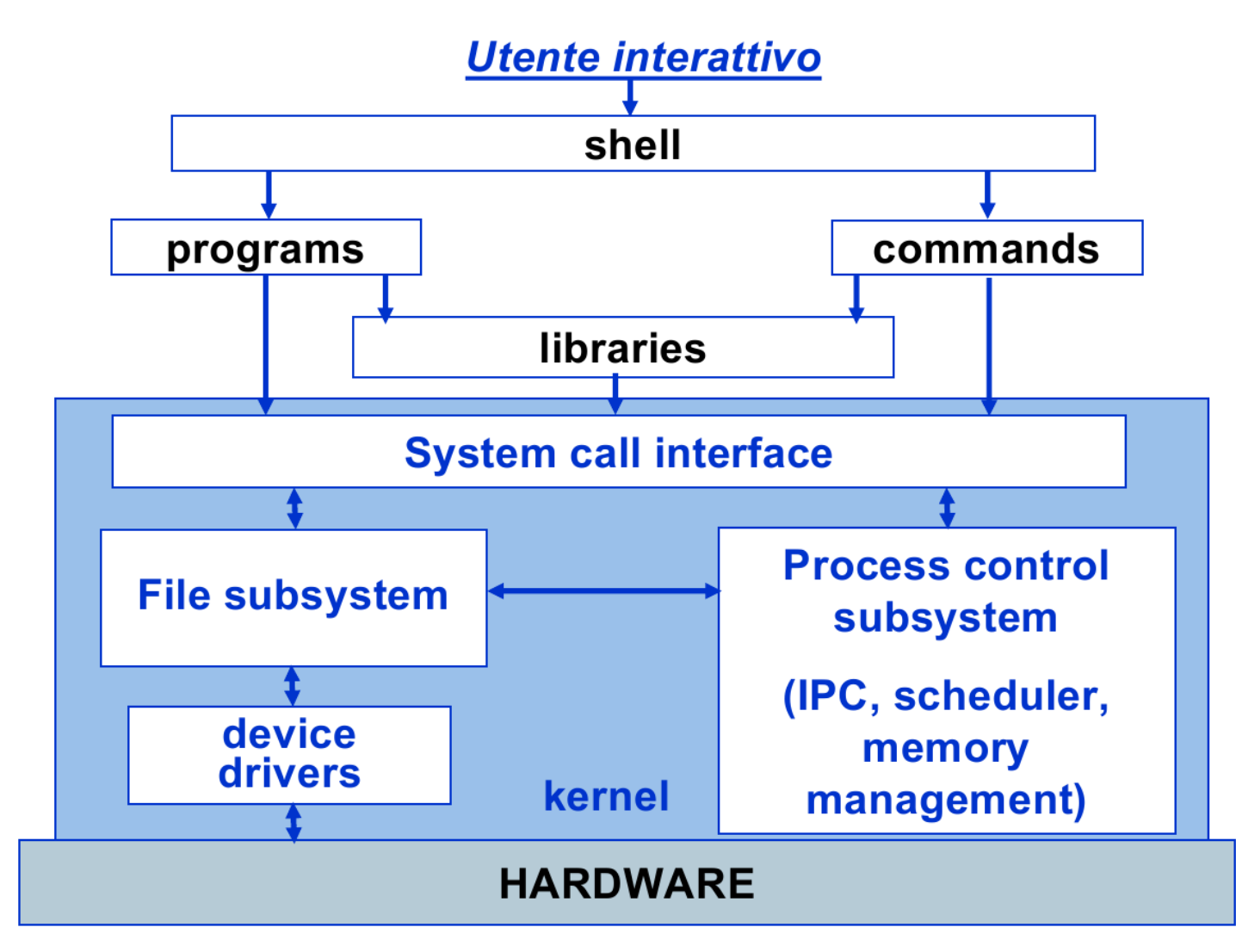

33